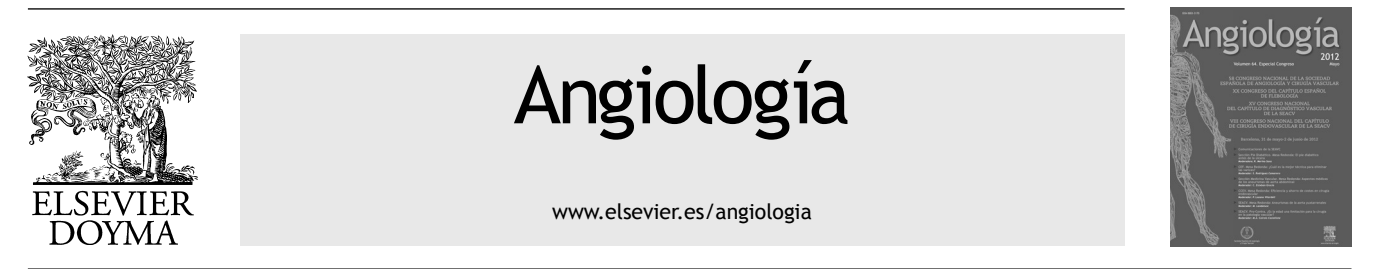

## SEACV. MESA REDONDA: ANEURISMAS DE LA AORTA YUXTARRENALES

# **De los cortes axiales a la reconstrucción. Una nueva perspectiva en los aneurismas aórticos abdominales con cuellos complejos**

## **J. Sánchez Abuín**

*Servicio de Cirugía Vascular, Hospital Universitario Donostia, Profesor de los Cursos de OsiriX de la SEACV y ESVS, Donostia, España*

### **Introducción**

Los cortes axiales de tomografía computarizada (TC) dan mucha información sobre un aneurisma de aorta abdominal (AAA), pero actualmente es mejorable.

Las estaciones de trabajo permiten implementar la información que nos da una TC para un mejor manejo del paciente. También podemos hacerlo con OsiriX, un programa de código abierto<sup>1,2</sup>.

### **Análisis de la tomografía computarizada mediante una estación de trabajo**

Además de la información que nos da una TC axial sobre diámetros, calcio y trombo, nos permite una reconstrucción más exacta de las longitudes, diámetros y ángulos que pueden condicionar nuestro manejo del paciente. También las reconstrucciones de volúmenes nos ayudan a hacernos una idea más cabal de las características del aneurisma.

La primera característica que debemos conocer es la posibilidad de reconstruir la TC en los ejes principales, no sólo en axial sino también en coronal y sagital. También modificar el grosor de corte y la función MIP *(maximum intensity projection).*

Un avance más interesante son las reconstrucciones multiplanares (MPR). Podemos modificar los ejes de nuestro estudio a voluntad en las 3 dimensiones. Esto nos permite una mayor exactitud para evaluar los diámetros, longitudes y ángulos.

Las MPR, además permiten hacer mediciones en los casos en que no tengamos una TC con contraste. Por supuesto, esto es mejor en casos sencillos, en los que no necesitemos excesiva precisión.

Si tenemos una TC con contraste podemos hacer también un *centerline*. Nos reconstruye el vaso y lo rectifica en una línea recta, y nos permite mediciones bastante exactas de longitudes y diámetros en función del eje. No obstante, al precisar mayor apoyo de *software* y por su algoritmo de trabajo, en ocasiones, también puede dar lugar a inexactitudes.

Finalmente, la reconstrucción de volúmenes permite hacernos una reconstrucción 3D del AAA, permitiendo una mejor evaluación global<sup>3</sup>. De momento, otras funciones, como la angioscopia y la sincronización con el electrocardiograma, tienen menos aplicación, pero veremos en el futuro.

No debemos olvidar que todas estas armas no sólo nos ayudan en el manejo preoperatorio, sino también en el intraoperatorio.

### **¿Qué hacer cuando nos encontramos ante un cuello aórtico complejo?**

Lo primero, saber si la TC es adecuada. Una TC con cortes de 1 cm no es válida, necesitamos cortes más finos, y si planteamos un caso que envuelve arterias viscerales el máximo es de 1 mm de grosor.

Lo segundo saber si realmente es un cuello corto o simplemente su angulación nos confunde en los cortes axiales.

Tendremos que saber también el diámetro de nuestro cuello, y con la estación podremos hacerlo de forma más exacta.

**Figura 1** Corte coronal con función MIP *(maximum intensity projection).*

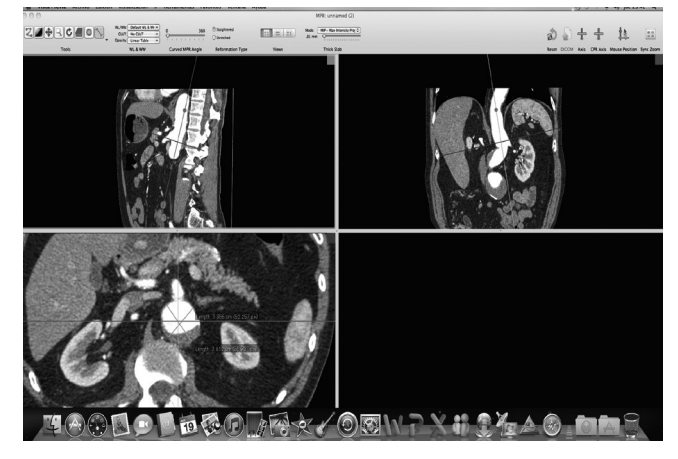

**Figura 2** Reconstrucción multiplanar (MPR) con medidas del diámetro.

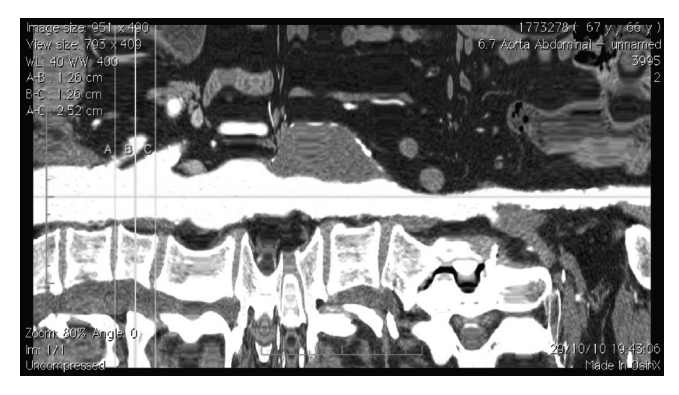

**Figura 3** *Centerline.*

Con estos 2 valores de longitud y diámetro sabremos ya dónde tenemos una zona de pinzamiento o sellado adecuada. Con esto en mente y según las características del paciente, discutir la opción terapéutica va más allá de la exposición.

Suponemos que nos decantamos por la opción endovascular. Elegimos la zona de sellado, entonces vemos los vasos a preservar que se encuentran en la zona de sellado o que salen del propio aneurisma. Los vasos que se originan en la zona de sellado se preservan mediante una fenestración que permite la conservación del vaso y mantener el sellado alrededor de él. Los vasos que se originan en un aneurisma deben preservarse con una prótesis con ramas.

El siguiente paso es dónde poner nuestras fenestraciones o ramas. Para eso debemos medir las distancias entre los vasos y su salida horaria, y situarlas respecto al inicio de la endoprótesis. También debemos medir sus diámetros.

Para obtener estas medidas podemos utilizar el *centerline,* la MPR o ambos. Con ellos podemos ya encargar nuestra prótesis.

#### **Conclusión**

Las estaciones de trabajo o el programa OsiriX nos dan una gran información, aunque no estemos planteándonos un tratamiento endovascular.

#### **Bibliografía**

- 1. Ratib O, Rosset A. Open-source software in medical imaging: development of OsiriX. Int J CARS. 2006;1:187-96.
- 2. Melissano G, Bertoglio L, Civelli V, Amato AC, Coppi G, Civilini E, et al. Demonstration of the Adamkiewicz artery by multidetector computed tomography angiographyanalysed with the opensource software OsiriX. Eur J Vasc Endovasc Surg. 2009;37: 395-400.
- 3. Salgado R, Mulkens T, Bellinck P, Termote JL. Volume rendering in clinical practice, a pictorial review. JBR-BTR. 2003;86: 215-20.